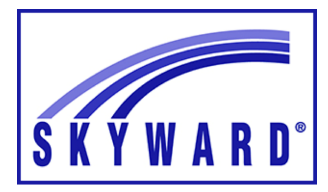

## **Skyward Attendance & Gradebook**

Assign Seats for Seating Chart

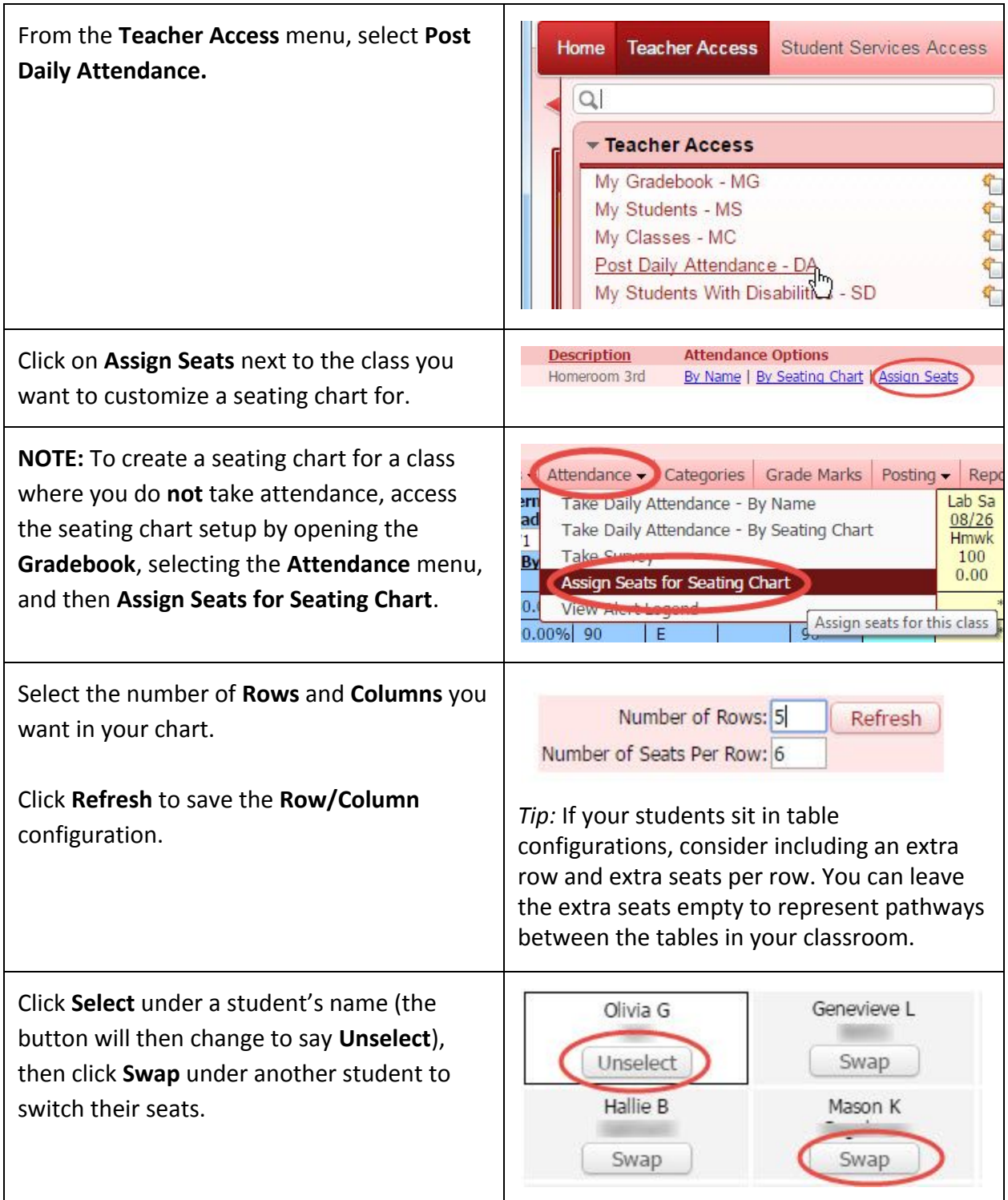

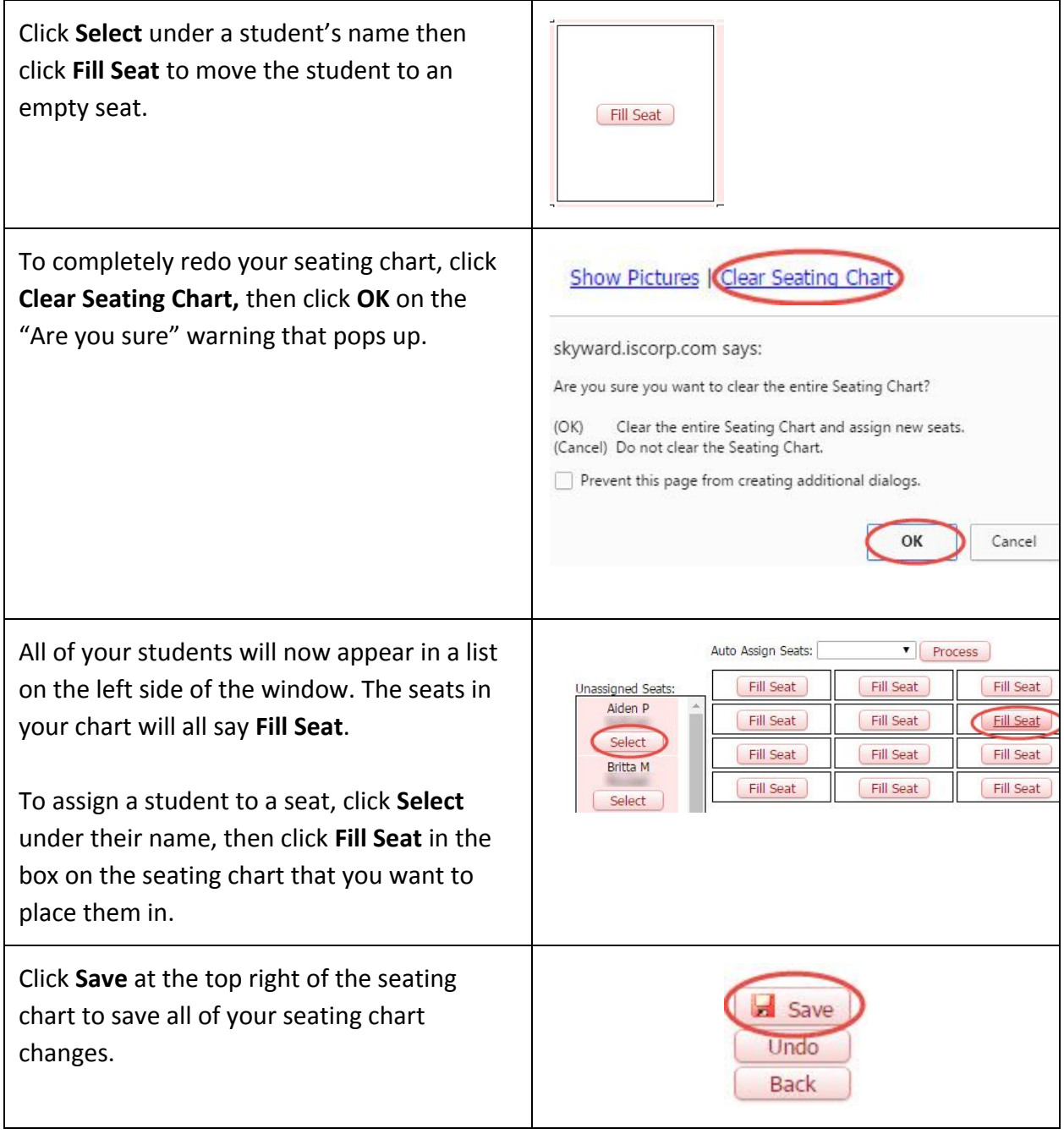